# **OneDrive**

Videos folgen…

## **OneDrive einrichten**

### **Dateien hochladen**

### **Dateien organisieren**

#### **Dateien teilen**

#### **Verknüpfungen**

#### **Backlinks**

- [Medien und Informatik](https://bollehrer.ch/medien-und-informatik)
- [BolLehrer](https://bollehrer.ch/start)

From: <https://bollehrer.ch/> - **BolLehrer**

Permanent link: **<https://bollehrer.ch/onedrive?rev=1602665106>**

Last update: **2020/10/14 10:45**

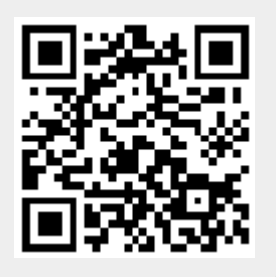